## Download Adobe Photoshop 2021 64 Bit ^NEW^

Cracking Adobe Photoshop is easy and can be done in a few simple steps. First, go to Adobe's website and select the version of Photoshop that you want to install. Once you have the download, open the file and follow the on-screen instructions. Once the installation is complete, you need to crack Adobe Photoshop. To do this, you need to download a crack for the version of Photoshop that you want to use. Once you have the crack, open the file and follow the instructions to apply the crack. After the crack is applied, you can start using Adobe Photoshop.

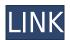

Adobe's font management has traditionally been clunky. Photoshop 11 sorts your fonts as a big alphabetical list, which makes finding the right one easy. It's helpful to have a graphic designer with you at all times, because the program isn't always on top of understanding the alphabetical order of the fonts installed on your computer. A new feature called the Typography panel, found in the Tools menu, simplifies the process. The advanced retouching tools are a bit easier than ever to access, thanks to Photoshop's new matrix view. The program now highlights selected regions of the image, and you can easily zoom and change contrast. It's much faster after the update, but using Lightroom is slower than before, especially in the develop module. After the patch there were some slowdowns, but I don't know what could be the cause of this. The file size has grown a bit in Lightroom, so memory is slightly higher too. Not sure why it has become slower.

Lucas I don't see how it's possible that the older PSDs are reduced in size. For example, the RAW Preview window in CS6 is 1.76 MB, while the size of the psd file is 4.4 MB. I wouldn't expected the file size to change from 1.76 to 4.4. I also used to work a lot with Photoshop and sometimes even with Lightroom, especially when rotating. I have a lot of knowledge about how to work with the application, so I'm wondering if now it's no more possible in Lightroom to work with the images as I did before.

Well, it is just a matter of time that they force me to leave Photoshop altogether. Lucas

## Adobe Photoshop 2022 (Version 23.0)With Licence Key Keygen Windows [32|64bit] 2022

Finishing a project is always a hurdle when it comes to graphic design, and with Photoshop, there are many different ways to bring a project to a close. We've selected 15 of the best Photoshop shortcuts and cheatsheets to help finish those projects in time to avoid those silly last-minute cramming sessions. When it comes to graphic design, color is absolutely essential. It is the foundation of the images and media, and guiding the right color combinations will dictate a visually appealing, cohesive image. From choosing the best colors for your elements to creating an entire color theory system, you need to understand the fundamentals of color. The impacts of color on the perception of the viewer has always been a mystery. But it turns out that there is an entire science to color theory. We're going to look at color theory and related coloring techniques to help you select the right color combinations and learn how to see the world in a different way, whether you're looking at a scenic vista or your favorite piece of art work. Bringing everything together is the final step of any graphic design project. How often has your second or third draft of a design turned out looking nothing like the original vision? Here are a few tips and suggestions to save you that overenthusiastic re-draft. In today's Photoshop tutorials, you'll learn what's available in Photoshop, how to accomplish tasks such as cutting, moving, deleting, and duplicating shapes, and how to transpose images. You'll also learn techniques to create a design from scratch and brush up your skills. e3d0a04c9c

## Adobe Photoshop 2022 (Version 23.0) Download With Registration Code License Key For Mac and Windows X64 {{ NEw }} 2022

Resizing - This is a basic and the most important feature of the software. Editing requires lots of image manipulation. Crop is one of the important components. Sometimes, due to the heavy movement or the change in the weather condition, the image can get damaged or skewed. You can resize the image to get a perfect output by just a click of the mouse. Similar is the case for resizing it using the reformat option available. Editing - Yes. All images need to be edited a number of times to get the right output. Be honest. Adobe has an entire team of brilliant minds who do editing work day and night. This makes editing work worth more than any software. Crop tool - It is the most used tool with almost every Photoshop user. At times, due to the movement or the change in the weather condition, your images may get damaged or skewed. You can use the crop tool to get a close or a close-up view of the image. The crop tool can be used to get a closer look or to resize the image. You can also use it to remove a particular part of the image and edit it separately. Image adjustment -Does it need to be said more? No matter what software it is, editing involves some image adjustment. So, where better to use it than in Photoshop? Like any other software, there are different features for better results. You can add color correction, remove unwanted objects, add text, and other text-based methods. Rasterize - Rasterizing is an option that you have to select when you import the image. It's purely a setting and not required to crop the image. You can use it to resize the image as much as you want.

adobe photoshop cs6 2021 free download for lifetime adobe photoshop cc 2021 portable free download for lifetime adobe photoshop latest version 2021 free download how to download photoshop cs6 for free on windows 10 how to download adobe photoshop 7.0 in hindi how to download and install adobe photoshop 7.0 in telugu how to download adobe photoshop 7.0 windows 10 how to download and install adobe photoshop 7.0 in all windows how to download adobe photoshop 7.0 in windows 7 in telugu how to download adobe photoshop 7.0 in windows 7

Whether you're into portrait photography, commercial, fashion or travel, an ability to capture images is one of the most important skills an aspiring photographer can have. There are, however, a lot of other important aspects that go along with it. Numerous updates were added for the previous version of Photoshop, which are available free for the first year. Cloud storage options were upgraded to include both remote and local options, and new options related to Schneider-System software licensing, including Family Sharing and parallelized processing for large files. New Layers tools were added, including a new airbrush nozzle and Gradient filter tool. Adobe announced several new features for its final flagship product in its Creative Cloud lineup earlier this month, including offline file editing and the ability to show rights-managed files in the application. Several updates have been made in order to make sharing one's images with others much easier. Some of this can be done via social media or through e-mailing, but Dropbox gives us the most powerful way to get our photos online. (This also uses "drag and drop" functionality of the desktop.) Now that you've mastered the ins-and-outs of the Photoshop interface, it's easy to import, organize, and export photos in MP4, JPEG, or TIFF formats, so you can share them online. The Import and Manage function gives you a centralized place to work with individual files. And just about any image format can be manipulated or edited in Photoshop's integrated adjustment tools.

Substance Designer, the 3D tool of choice for the Substance 3D line, is getting a major update to include generative design, better 2D/3D design tools and a revamped plugin system. And the long-awaited Photoshop Collection will finally be released. A separate release date has not yet been detailed for the Collection, but it is expected to be the first installment in the next major Photoshop release. Photoshop has a wide range of tools designed for editing and enhancing your photographs. You can use them separately, or combine them as you want. Photoshop is a powerful tool for photo editing that enables you to correct images, retouch photos, and apply various effects to them. It helps you make professional, creative, and sophisticated graphics with ease. Within the book, there are over 100 images and examples to provide you with a practical, hands-on, and step-by-step example of what you can do with Photoshop, including working with type, photorealistic painting, sketching, and compositing. Alongside each example, you'll find sections exploring each tool, and the workflow you need to do what you want with Photoshop.

[](https://www.frameworks7.com/demo/Photoshop-Touch) – its user interface is simple and it is designed for touch. Nowadays, it is mostly used for photo editing. It is also used for creating simple logos. To check whether Photoshop is fully updated or not, follow these steps:-

- Click on the "Windows" button.
- Click on the "Updates" icon from the left pane.
- Click on "Check for Updates".
- Follow the instructions given to complete the update.

https://soundcloud.com/recvasoubo1975/reflexive-arcade-universal-keygen-rar
https://soundcloud.com/datuahweem/far-cry-3-english-language-fileszip
https://soundcloud.com/taaproficin1982/powerbuilder-125-crackrar
https://soundcloud.com/schelpsmkox/crack-burnout-paradise-ultimate-box-pc-11
https://soundcloud.com/lusthacosouf1974/download-arcsoft-totalmedia-35-full-cracked-internet
https://soundcloud.com/lirejalle1978/inception-movie-dual-audio-hindi-english-download

[Managing panels] customize the Properties panel to view text, add a rulers, create a guide, add an icon, and popup any dialog boxes that you want are the first few things you'll learn in Photoshop. [Creating layers] you'll learn how to use the Colorize tab, the Tint tab, and the Gradient Fill tab to colorize images, remove shadows, or change colors of objects in your work of art, and how pixel format allows you to save files in JPEG or the PNG image file format. Review each Photoshop menu option and the associated Help menu in the book to learn how to edit, apply, or fix a particular photo editing task as well as how to get the best results from the various Photoshop tools and features. You will be guided through the path of doing the work required to make the best use of Photoshop. With top priority being to ensure you get the best possible image, Photoshop matches the workflow of photographers in the field. Specifically it delivers greater precision, depth, and flexibility than other software. In fact, Photoshop is one of the most popular software used by professionals and enthusiasts for photo editing the world over. It is available on computers, tablets, and smartphones, and has been experimenting with virtual reality techniques for photo editing. In this software, you can perform photo touch-ups, either on the spot or as an email attachment. Also, it supports all the major file formats, including raw files input from DSLRs including Nikon. Be that as it may, editing many photos at once can lag and clog up your computer. Make sure to run a reliable backup that will save the recent versions of your work, even if you have any version of Photoshop on your Mac.

With this release, Adobe Photoshop on the web will begin including some of the new features that

are available in the latest release of Photoshop. Currently, the features found in Photoshop on the desktop are not ported over to Photoshop on the web. There's no reason though why you could not run Photoshop on the web on your workstation, although it could be argued that this is the same thing as someone running desktop Photoshop on a laptop. If you really want to get the latest Photoshop features and the full function of the latest Photoshop, then you will need to download the desktop version of Photoshop. This super graphics engine is anything but dull, with a host of features to knuckle down to and new ones being added all the time. Today, the newest version is Photoshop CC aka CS4. It has better editing features than last version and also some new features that make us proud of photo editing experts! It includes many more features that allow improving layers and layers. Maybe there is a new feature for filters, or a new feature for automatic wedding. At the end, you probably want to edit your photos in a very different visual way. Also, it includes a powerful sharpening tool. So, with this software, it is possible to switch between layers to change the selection. It creates an error-free and simple application. The first version of Photoshop was developed in 1988 by Thomas and John Knoll. Later, it was taken over by Adobe systems. Then the software has been upgraded and updated with more advanced features, a set of tools, and commands. The title is considered as the industry standard, standard, royalty-free image format. Adobe Photoshop is widely used in the world of graphic designers and photographers. It has become a standard, but it is a huge cost for everyone. Also, it is possible to customize it to your need.